# **Sql All In One For Dummies 3rd Edition For Dummie**

Eventually, you will definitely discover a other experience and triumph by spending more cash. yet when? reach you agree to that you require to acquire those all needs taking into account having significantly cash? Why dont you try to get something basic in the beginning? Thats something that will guide you to understand even more on the order of the globe, experience, some places, gone history, amusement, and a lot more?

It is your utterly own times to doing reviewing habit. among guides you could enjoy now is **Sql All In One For Dummies 3rd Edition For Dummie** below.

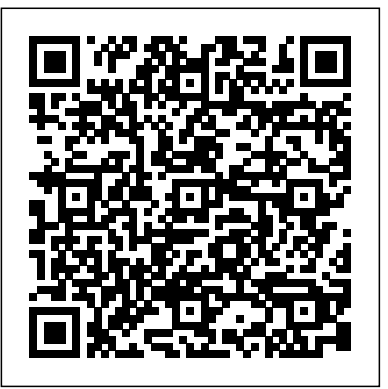

SQL All-in-One Desk Reference For Dummies Apress

The latest on SQL databases SQL All -In-One For Dummies, 3rd Edition , is a one-stop shop for everything you need to know about SQL and SQL-based relational databases. Everyone from database administrators to application programmers and the people who manage them will find clear, concise explanations of the SQL language and its many powerful applications. With the ballooning amount of data out there, more and more businesses, large and small, are moving from spreadsheets to SQL databases like Access, Microsoft SQL Server, Oracle databases, MySQL, and PostgreSQL. This compendium of information covers designing, developing, and maintaining these databases. Cope with any issue that arises in SQL database creation and management Get current on the newest SQL updates and capabilities Reference information on querying SQL-based databases in the SQL language Understand relational databases and their importance to today's organizations SQL All-In-One For Dummies is a timely update to the popular reference for readers who want detailed information about SQL databases and queries.

Oracle PL/SQL Programming Pearson Education

Presents an instructional guide to SQL which uses humor and simple images to cover such topics as the structure of relational databases, simple and complex queries, creating multiple tables, and protecting important table data.

#### Beginning SQL Queries Independently Published

Beginning T-SQL is a performance-oriented introduction to the T-SQL language underlying the Microsoft SQL Server database engine. T-SQL is essential in writing SQL statements to get data into and out of a database. T-SQL is the foundation for business logic embedded in the database in the form of stored procedures and functions. Beginning T-SQL starts you on the path to mastering T-SQL, with an emphasis on best-practices and sound coding techniques leading to excellent performance. This new edition is updated to cover the essential features of T-SQL found in SQL Server 2014, 2012, and 2008. Beginning T-SQL begins with an introduction to databases, normalization, and to SQL Server Management Studio. Attention is given to Azure SQL Database and how to connect to remote databases in the cloud. Each subsequent chapter teaches an aspect of T-SQL, building on the skills learned in previous chapters. Exercises in most chapters provide an opportunity for the hands-on

practice that leads to true learning and distinguishes the competent professional. Important techniques such as windowing functions are covered to help write fast executing queries that solve real business problems. A standout feature in this book is that most chapters end with a "Thinking About Performance" section. These sections cover aspects of query performance relative to the content just presented. They'll help you avoid beginner mistakes by knowing about and thinking about performance from Day 1. Imparts best practices for writing T-SQL Helps you avoid common errors Shows how to write scalable code for good performance

*SQL All-in-One For Dummies®, 2nd Edition* SAS Institute Uncover the secrets of SQL and start building better relational databases today! This fun and friendly guide will help you demystify database management systems so you can create more powerful databases and access information with ease. Updated for the latest SQL functionality, SQL For Dummies, 8th Edition covers the core SQL language and shows you how to use SQL to structure a DBMS, implement a database design, secure your data, and retrieve information when you need it. Includes new enhancements of SQL:2011, including temporal data functionality which allows you to set valid times for transactions to occur and helps prevent database corruption Covers creating, accessing, manipulating, maintaining, and storing information in relational database management systems like Access, Oracle, SQL Server, and MySQL Provides tips for keeping your data safe from theft, accidental or malicious corruption, or loss due to equipment failures and advice on eliminating errors in your work Don't be daunted by database development anymore - get SQL For Dummies, 8th Edition, and you'll be on your way to SQL stardom. *SQL QuickStart Guide* Addison-Wesley Professional Get ready to make SQL easy! Updated for the latest version of SQL, the new edition of this perennial bestseller shows programmers and web developers how to use SQL to build relational databases and get valuable information from them. Covering everything you need to know to make working with SQL easier than ever, topics include how to use SQL to structure a DBMS and implement a database design; secure a database; and retrieve information from a database; and much more. SQL is the international standard database language used to create, access, manipulate, maintain, and store information in relational database management systems (DBMS) such as Access, Oracle, SQL Server, and MySQL. SQL adds powerful data manipulation and retrieval capabilities to conventional languages—and this book shows you how to harness the core element of relational databases with ease. Server platform that gives you choices of development languages, data types, on-premises or cloud, and operating systems Find great examples on the use of temporal data Jump right in—without previous knowledge of database programming or SQL As database-driven websites continue to grow in popularity—and complexity—SQL For Dummies is the easy-to-understand, go-to resource you need to use it

### seamlessly.

*SQL Clearly Explained* No Starch Press The authors have revised and updated this bestseller to include both the Oracle8i and new Oracle9i Internet-

savvy database products.

## *Beginning T-SQL* "O'Reilly Media, Inc."

Analyze data like a pro, even if you're a beginner. Practical SQL is an approachable and fastpaced guide to SQL (Structured Query Language), the standard programming language for defining, organizing, and exploring data in relational databases. Anthony DeBarros, a journalist and data analyst, focuses on using SQL to find the story within your data. The examples and code use the open-source database PostgreSQL and its companion pgAdmin interface, and the concepts you learn will apply to most database management systems, including MySQL, Oracle, SQLite, and others.\* You'll first cover the fundamentals of databases and the SQL language, then build skills by analyzing data from real-world datasets such as US Census demographics, New York City taxi rides, and earthquakes from US Geological Survey. Each chapter includes exercises and examples that teach even those who have never programmed before all the tools necessary to build powerful databases and access information quickly and efficiently. You'll learn how to: • Create databases and related tables using your own data • Aggregate, sort, and filter data to find patterns • Use functions for basic math and advanced statistical operations • Identify errors in data and clean them up • Analyze spatial data with a geographic information system (PostGIS) • Create advanced queries and automate tasks This updated second edition has been thoroughly revised to reflect the latest in SQL features, including additional advanced query techniques for wrangling data. This edition also has two new chapters: an expanded set of instructions on for setting up your system plus a chapter on using PostgreSQL with the popular JSON data interchange format. Learning SQL doesn't have to be dry and complicated. Practical SQL delivers clear examples with an easy-to-follow approach to teach you the tools you need to build and manage your own databases. \* Microsoft SQL Server employs a variant of the language called T-SQL, which is not covered by Practical SQL.

#### **SQL Cookbook** Independently Published

See how SQL interfaces with today's environments Start building and using relational databases with SQL's newest features The database may be the twenty-first century filing cabinet, but building one is a little more complex than sliding drawers into a metal box. With this book to guide you through all the newest features of SQL, you'll soon be whipping up relational databases, using SQL with XML to power data-driven Web sites, and lightweight databases in minutes Query and transform data in meaningful ways by using more! Discover how to \* Use SQL in a client/server system \* Build a multitable relational database \* Construct nested and recursive queries \* Set up database security \* Use SQL within applications \* Map SQL to XML

### **SQL in 10 Minutes a Day, Sams Teach Yourself** John Wiley & Sons

Presents a guide to writing effective SQL queries, from simple data selection and filtering to joining multiple tables and modifying sets of data, with information on how to solve a variety of challenging SQL problems.

### SQL For Dummies "O'Reilly Media, Inc."

If you're in charge of database administration, developing database software, or looking for database solutions for your company, Microsoft SQL Server 2008 All-In-One Desk Reference For Dummies can help you get a handle on this extremely popular relational database management system. Here you'll find what's new in the latest version; how to choose and install the right variation for your needs; how to monitor, maintain, and protect your data; and what it takes to keep your database healthy. You'll discover how to: Build and maintain tables Design a database and communicate with it Retrieve, analyze, and report data Build solid, robust database applications Use the SQL Server Optimizer and Query Designer Navigate SQL Server with Visual Studio Develop useful reports with the Report Builder and Report Designer Create Business Intelligence solutions with Business Intelligence Development Studio Configure your server and perform major administrative tasks To help you quickly find what you need, Microsoft SQL Server 2008 All-In-One Desk Reference For Dummies is divided

into nine minibooks: Essential Concepts Designing and Using Databases Interacting With Your Data Database Programming Reporting Services Analysis Services Performance Tips and Tricks Database Administration Appendixes Microsoft SQL Server 2008 All-In-One Desk Reference For Dummies gets you started, helps you solve problems, and will even answer your questions down the road! *Pro SQL Server Relational Database Design and Implementation* "O'Reilly Media, Inc." "Congratulations! You are going to WIN your next SQL Server interview. "SQL The One" book can guide you to achieve the success in your next interview. This book covers Microsoft SQL Server interview experiences, questions and answers for a range of SQL DBA's and SQL Server Professionals. All of these questions have been collected from the people who attended interviews at various multinational companies across the world. It also covers "How to prepare for a SQL DBA interview?" and "How to become an expert in your career?" Salient Features of Book All interview questions are asked in various MNC Covers 1090 real time questions and answers 254 questions on SQL Server Performance Tuning Covers all SQL Server HA & DR features 316 questions on SQL Server HA & DR features Lots of scenario based questions Covers SQL Server 2005, 2008, 2008 R2, 2012, 2014 and 2016 Questions are categorized In-depth explanations An Interview Experience with Microsoft Useful as a reference guide for SQL DBA Interview preparation *Access 2010 All-in-One For Dummies* John Wiley & Sons Businesses are gathering data today at exponential rates and yet few people know how to access it meaningfully. If you're a business or IT professional, this short hands-on guide teaches you how to pull and transform data with SQL in significant ways. You will quickly master the fundamentals of SQL and learn how to create your own databases. Author Thomas Nield provides exercises throughout the book to help you practice your newfound SQL skills at home, without having to use a database server environment. Not only will you learn how to use key SQL statements to find and manipulate your data, but you'll also discover how to efficiently design and manage databases to meet your needs. You'll also learn how to: Explore relational databases, including lightweight and centralized models Use SQLite and SQLiteStudio to create SELECT, WHERE, GROUP BY, and ORDER BY Join tables to get a more complete view of your business data Build your own tables and centralized databases by using normalized design principles Manage data by learning how to INSERT, DELETE, and UPDATE records

#### **SQL All-in-One For Dummies** Apress

Beginning Queries with SQL is a friendly and easily read guide to writing queries with the all-important — in the database world — SQL language. Anyone who does any work at all with databases needs to know something of SQL, and that is evidenced by the strong sales of such books as Learning SQL (O'Reilly) and SQL Queries for Mere Mortals (Pearson). Beginning Queries with SQL is written by the author of Beginning Database Design, an author who is garnering great reviews on Amazon due to the clarity and succinctness of her writing. *SQL and Relational Theory* Addison-Wesley Professional Learn SQL (using MySQL) Fast and Learn It Well. Master SQL Programming with a unique Hands-On ProjectThe information era is upon us and the ability to organize and make sense of data has become an invaluable skill.Have you been hearing about data, databases and SQL and wondering what it's all about? Or perhaps you have just gotten a new job and need to learn SQL fast. This book is for you. You no longer have to feel lost and overwhelmed by all the fragmented tutorials online, nor do you have to waste your time and money learning SQL from lengthy books and expensive online courses What this book offers..Learn SQL FastConcepts in this book are presented in a "to-the-point" and concise style to cater to the busy individual. With this book, you

can learn SQL in just one day and start coding immediately.SQL for BeginnersComplex topics are broken down architecture. But with options flooding the market and updates and add-ons coming at a rapid pace, determining into simple steps with clear and carefully chosen examples to ensure that you can easily master SQL even if you have never coded before. In addition, the output for all examples are provided immediately so you do not have to the basic tenets of NoSQL databases and why they have come to the forefront as data has outpaced the wait till you have access to your computer to test the examples.Complete process with well thought out flowThe complete process from database creation, table creation, data input, manipulation and retrieval etc is covered. The flow of the book is carefully planned to ensure that you can easily follow along.How is this book different...The best way to learn SQL is by doing. This book provides examples for all concepts taught so that you specific NoSQL databases Big data and Hadoop get all the attention, but when it comes down to it, NoSQL can try out the different SQL commands yourself.In addition, you'll be guided through a complete project at the end of the book that requires the application of all the concepts taught previously. Working through the project will not only give you an immense sense of achievement, it'll also help you retain the knowledge and master the language.Ready to embark on your SQL learning journey? This book is for you. Click the BUY button and download it now.What you'll learn: - What is a database and DBMS?- What is SQL?- What software do you need that may come packaged with the bound book. The Language of SQL, Second Edition Many SQL texts attempt to code SQL programs?- How to create databases and tables in SQL?- What are the common data types in SQL?- How to input data into the database- How to select data from SQL tables- How to use aggregate functions- How to write JOIN and UNION statements- What is a SQL view?- How to write SQL triggers- How to write stored procedures and functions- How to make decisions with IF and CASE statements- How to control the flow of program with WHILE, REPEAT and LOOP statements- What are cursors and how to use them?.. and more...Finally, you'll be guided through a hands-on project that requires the application of all the topics covered.Click the BUY button and download the book now to start learning SQL. Learn it fast and learn it well. **SQL the One** John Wiley & Sons

Get up to speed on the nuances of NoSQL databases and what they mean for your organization This easy to read language for creating and maintaining relational databases. It is the basis of all major databases in use today a guide to NoSQL databases provides the type of no-nonsense overview and analysis that you need to learn, including what NoSQL is and which database is right for you. Featuring specific evaluation criteria for NoSQL databases, along with a look into the pros and cons of the most popular options, NoSQL For Dummies provides the fastest and easiest way to dive into the details of this incredible technology. You'll gain an understanding of how to use NoSQL databases for mission-critical enterprise architectures and projects, and real-world examples reinforce the primary points to create an action-oriented resource for IT pros. If you're planning a big data project or platform, you probably already know you need to select a NoSQL database to complete your

Practical SQL is an approachable and fast-paced guide to SQL (Structured Query Language), the standard programming language for defining, organizing, and exploring data in relational databases. The book focuses on using SQL to find the story your data tells, with the popular opensource database PostgreSQL and the pgAdmin interface as its primary tools. You'll first cover the fundamentals of databases and the SQL language, then build skills by analyzing data from the U.S. Census and other federal and state government agencies. With exercises and real-world examples in each chapter, this book will teach even those who have never programmed before all the tools necessary to build powerful databases and access information quickly and efficiently. You'll learn how to: - Create databases and related tables using your own data - Define the right data types for your information - Aggregate, sort, and filter data to find patterns - Use basic math and advanced statistical functions - Identify errors in data and clean them up - Import and export data using delimited text files - Write queries for geographic information systems (GIS) - Create advanced queries and automate tasks Learning SQL doesn't have to be dry and complicated. Practical SQL delivers clear examples with an easy-to-follow approach to teach you the tools you need to build and manage your own databases. This book uses PostgreSQL, but the SQL syntax is applicable to many database applications, including Microsoft SQL Server and MySQL.

Android Application Development All-in-One For Dummies John Wiley & Sons

what you require now, and in the future, can be a tall task. This is where NoSQL For Dummies comes in! Learn capabilities of relational databases Discover major players among NoSQL databases, including Cassandra, MongoDB, MarkLogic, Neo4J, and others Get an in-depth look at the benefits and disadvantages of the wide variety of NoSQL database options Explore the needs of your organization as they relate to the capabilities of databases are the engines that power many big data analytics initiatives. With NoSQL For Dummies, you'll go beyond relational databases to ramp up your enterprise's data architecture in no time. *SQL For Dummies* No Starch Press

This is the eBook of the printed book and may not include any media, website access codes, or print supplements to serve as an encyclopedic reference on SQL syntax -- an approach that is often counterproductive, because that information is readily available in online references published by the major database vendors. For SQL beginners, it's more important for a book to focus on general concepts and to offer clear explanations and examples of what various SQL statements can accomplish. This is that book. A number of features make The Language of SQL unique among introductory SQL books. First, you will not be required to download software or sit with a computer as you read the text. The intent of this book is to provide examples of SQL usage that can be understood simply by reading. Second, topics are organized in an intuitive and logical sequence. SQL keywords are introduced one at a time, allowing you to grow your understanding as you encounter new terms and concepts. Finally, this book covers the syntax of three widely used databases: Microsoft SQL Server, MySQL, and Oracle. Special "Database Differences" sidebars clearly show you any differences in syntax among these three databases, and instructions are included on how to obtain and install free versions of the databases. This is the only book you need to gain a quick working knowledge of SQL and relational databases. · Learn How To... Use SQL to retrieve data from relational databases Apply functions and calculations to data Group and summarize data in a variety of useful ways Use complex logic to retrieve only the data you need Update data and create new tables Design relational databases so that data retrieval is easy and intuitive Use spreadsheets to transform your data into meaningful displays Retrieve data from multiple tables via joins, subqueries, views, and set logic Create, modify, and execute stored procedures Install Microsoft SQL Server, MySQL, or Oracle **SQL on Big Data** "O'Reilly Media, Inc."

SQL (Structured Query Language) is a domain-specific language used in programming and designed for managing data held in a relational database management system (RDBMS), or for stream processing in a relational data stream management system (RDSMS). It is particularly useful in handling structured data, i.e. data incorporating relations among entities and variables. Are you curious to learn SQL? Does the thought of SQL rattle your brain? Do you need to learn how to use SQL to properly manage a database? Let this book settle your nerves and successfully guide you through the basics of learning SQL. This book serves to be used not only as a beginner's guide but also as a cheat sheet. Finding a command, keyword, or function is simple in this laid-out book. Functions and various commands are outlined in an easy-to-read format for quick referencing. Along with each statement is an example to easily understand how to implement it. **SQL All-in-One For Dummies** Apress

The soup-to-nuts guide on all things SQL! SQL, or structured query language, is the international standard is essential for the storage and retrieval of database information. This fun and friendly guide takes SQL and all its related topics and breaks it down into easily digestible pieces for you to understand. You'll get the goods on relational database design, development, and maintenance, enabling you to start working with SQL right away! Provides an overview of the SQL language and examines how it is integral for the storage and retrieval of database information Includes updates to SQL standards as well as any new features Explores SQL concepts, relational database development, SQL queries, data security, database tuning, and more Addresses the relationship between SQL and programming as well as SQL and XML If you're looking for an up-to-date

[resolutionhg.com](http://resolutionhg.com) **by guest**

sequel to the bestelling first edition of SQL All-in-One For Dummies, then this is the book for you! **SQL For Dunmies** John Wiley & Sons

SQL is the international standard language for creating and maintaining relational databases. This book is a compendium of information about SQL and relational database design, development, and maintenance. The nine mini-books cover the full spectrum of issues that arise in building, using, and maintaining relational database systems. Book I: SQL Concepts Book II: Relational Database Development Book III: SQL Queries Book IV: Data Security Book V: SQL and Programming Book VI: SQL and XML Book VII: Database Tuning Overview Book VIII: Appendixes